## **9500**  User Guide

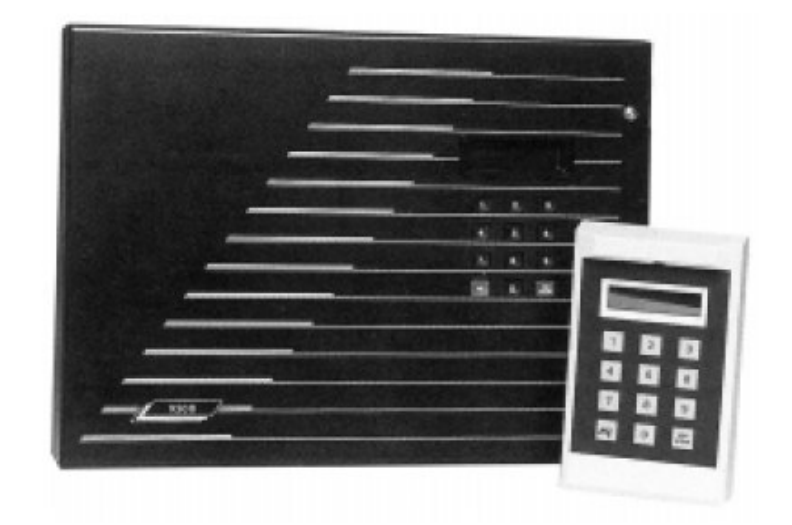

## **Compatible Equipment**

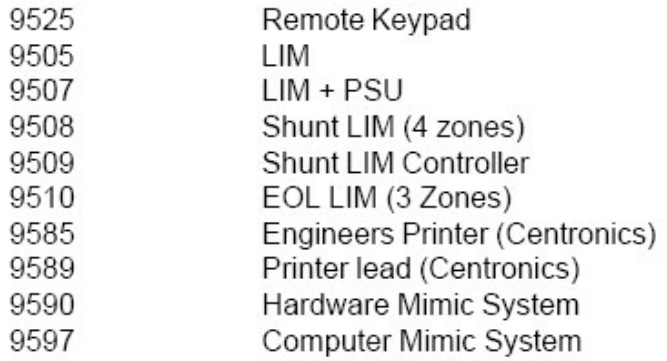

## **User Commands**

ACCESS CODE SPECIFICATION

- 1 Master manager code (manager number 1)
- 49 Manager codes (manager numbers 2 to 50)
- 49 Operator codes (operators 1 to 49)
- 1- Cleaner code (operator number 0)
- 1 Duress code (operator 99 in log events memory)
- This can only be used with the system in Status 1 - Engineer code Day.

Any access code can be any mixture of numbers between 4 and 8 digits The standard factory default codes are:-

Manager 1 code = 4567 followed by "ENTER"

Engineer code = 7890 followed by "ENTER"

All other codes are undefined

## **Cleaner Code Operation**

The Cleaner Code can ONLY arm the system. If when using this code to arm the system and a fault occurs on exit, then the cleaner can return the system to DAY status. However, if the system has set then this code will NOT disarm the system.

The Master Manager Code (Manager No.1) is the only code which can change other manager codes. It can also change and delete both manager and operator codes and PRINT OUT actual access codes.

The normal manager codes can change operator codes and print the engineer log. Along with the master manager, they have control of the group isolation facility

The duress code when entered will disarm the system and trigger a silent personal attack signal to the alarm company central station.

The operator codes can arm and disarm the system. They also give the user access to the customer log and various test functions.